**Photoshop Shapes Tutorial**

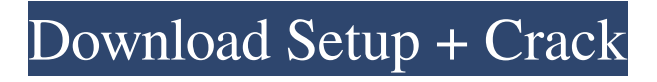

# **Download Free Custom Shapes For Photoshop Crack + With Registration Code [Win/Mac] [March-2022]**

Note Both Windows Live Photo Gallery and Microsoft Paint do the same thing, so you can use the other software if you want a better editing experience. ## The Quick Fix Dialog Box The Quick Fix dialog box is where you use Photoshop's toolbox of standard tools (see Figure 2-3), each of which performs a specific task on the picture you selected. When you select a tool in the toolbox, a quick selection box appears, indicating what part of the image the tool is supposed to affect. The Quick Fix dialog box gives you an easy way to select one of Photoshop's standard tools and fix whatever you want to fix. Figure 2-3. The Quick Fix dialog box's main feature is the toolbox, which contains a number of tools you can use to work with your image. The toolbox is revealed when you point the cursor at one of its many tool icons with the arrow keys or by pressing the Alt+W keyboard shortcut. You can also select the icon by clicking on it with your mouse. In the Quick Fix dialog box, click the menu button at the top of the dialog box and choose Select Item from the drop-down list to see the tools you've selected in your toolbox (see Figure 2-4). You can select up to 10 tools from the toolbox, or you can click on one of them to use it. To select a tool, point the cursor at its icon with the arrow keys or press the Alt+W keyboard shortcut, and drag it to the tool that best fits what you want to do. To return to the original image, click the icon with the delete key, or press Enter.

### **Download Free Custom Shapes For Photoshop Crack +**

This has been a wiki because we care about a community's growth and want to encourage collaboration, so we can all benefit from each other's answers and expertise. Please use Editbot. This wiki is focused on computer-assisted photo and graphic design, including: preparing pictures for printing and posting online resizing pictures for posting online updating and controlling the size, resolution, etc. of images creating cool graphics using your computer to edit photos. Photoshop Elements can help you edit photos for any purpose. It has great features that make photo editing fast and easy, like auto-stretch, auto-color-matters, image rotation, multilayer editing, and more. Photoshop Elements is great to practice your Photoshop editing skills. If you are new to Photoshop, you can create great images and graphics just by using simple tools and techniques in Photoshop Elements. Photoshop Elements can help you update your photo and replace the background color and any other color in your images. It can even add a text, create an amazing reflection, or change colors of objects in your photo. Photoshop Elements is a great tool for creating memes, artwork, and website graphics. Photoshop Elements is a great tool to create print-ready graphics, like cards, posters and advertisements, for print. Photoshop Elements was

built for photographers, but it also makes powerful graphics tools for other people to use. You can make professional-quality graphics, edit photos, create banners, edit videos, add reflections, colorize objects in a photo and more. Photoshop Elements is a powerful digital photo editor that's perfect for beginners and advanced users alike. It has the same features found in Adobe Photoshop that professional photographers use, as well as many tools designed specifically for graphic designers, web designers, and photographers. Photoshop Elements is perfect for anyone needing to edit and modify digital photos, print, and create graphics for websites. Question? Need a hand? You should check out the Elements Forums first, and also browse the questions asked here on this wiki. If you can't find the answer you need, you can search for it on the forums. You can also create a new thread and post a question there. Search the forum threads to see if someone has asked the same question before you. If you still can't find the answer, you can ask a new question. For more help 05a79cecff

## **Download Free Custom Shapes For Photoshop Crack + Free Download X64**

3. \*\*Click the Red arrow icon\*\*. You see the Create a New Brush dialog box shown in Figure 16-3. Figure 16-3. When you open this dialog box, you see this sample brush as the default. But don't worry—you can have as many brushes as you like and even delete one if you don't like the way it looks. To create a new brush, click the Brush Tool icon at the top of the dialog box and then choose Custom Shape from the Brush Presets drop-down menu at the top of the Brush dialog box. This sample brush has a big, round tip. But you can make it any size or shape you want.

#### **What's New In?**

A Modular Approach to Remote Sensing Using LDA and MCA by Shahzad Javaid Publisher: CRC Press Print ISBN: 9781455521854, 1455521859 eText ISBN: 9781465711033, 1465711039 Edition: 3rd Copyright year: 2011 A Modular Approach to Remote Sensing Using LDA and MCA 3rd Edition by Shahzad Javaid and Publisher CRC Press. Save up to 80% by choosing the eTextbook option for ISBN: 9781465711033, 1465711039. The print version of this textbook is ISBN: 9781455521854, 1455521859.Tuberculosis (TB) is a leading infectious cause of morbidity and mortality in developing countries including Thailand. Thorough infection control and hygiene in public health facilities are key preventive efforts to control the spread of TB and other infections in these settings. The objectives of this study are to assess the following factors related to TB infection control (TC) practices among TB patients, healthcare providers and hospital visitors during 2005: [unreadable] 1. The current level of TC (defined as the proportion of patients, staff and visitors tested for TB) in all hospitals; [unreadable] 2. The current level of TC (defined as the proportion of positive TB cases) in selected hospitals; [unreadable] 3. The proportion of staff, patients and visitors receiving information on the risk of TB transmission and risk of TB infection for themselves, each other and others; 4. Practices related to the identification and management of TB cases (including TB infection control measures, supervision of health care workers during and after the treatment of TB patients, identifying and managing TB contacts, reporting of TB cases and follow-up of TB contacts); [unreadable] 5. Knowledge related to TB transmission and TB infection control among TB patients and their family members; [unreadable] 6. Knowledge related to TB transmission and TB infection control among healthcare workers. [unreadable] The proposed study is a crosssectional study, using a survey to assess levels of TC, and TB infection control measures including TB education and TB contact management. In addition, interviews will be conducted

with TB patients, staff, patients' family members and healthcare workers in designated TB referral hospitals in Thailand. The interviewers will use a pre-tested and structured questionnaire for the interviews. In addition

# **System Requirements:**

Available in all game modes. Movement is similar to the base game: Lock-on with WASD controls and your first shot will be the one that does the most damage. Aim with mouse. Controls: Move the mouse to aim. [A] Press to toggle between automatic and manual aiming. [X] Press to toggle between the current target and free aim. [S] Press to toggle between the scopes and your current target. SH

[http://ballyhouracampervanpark.ie/wp-](http://ballyhouracampervanpark.ie/wp-content/uploads/2022/07/How_to_save_the_new_features_in_Adobe_Photoshop_Elements.pdf)

content/uploads/2022/07/How to save the new features in Adobe Photoshop Elements.pdf <https://www.giantessfatale.com/files/webform/custom-collage/edwyoll248.pdf> <https://www.wareham.ma.us/sites/g/files/vyhlif5146/f/uploads/concomfees4.pdf> [https://twhealthcare.info/wp](https://twhealthcare.info/wp-content/uploads/2022/07/Photoshop_2021_Version_2210_Its_FREE_Trial_License_Key.pdf)[content/uploads/2022/07/Photoshop\\_2021\\_Version\\_2210\\_Its\\_FREE\\_Trial\\_License\\_Key.pdf](https://twhealthcare.info/wp-content/uploads/2022/07/Photoshop_2021_Version_2210_Its_FREE_Trial_License_Key.pdf) <https://fraenkische-rezepte.com/photoshop-terms/> <https://mandarinrecruitment.com/system/files/webform/photoshop-elements-12-download.pdf> <https://fotofables.com/photoshop-8-and-10-2/> <https://okinawahousingportal.com/adobe-photoshop-cs3-portable-for-free-chromebook/> <https://tgmcn.com/download-noiseware-professional-for-photoshop/> <https://ledlights.blog/wp-content/uploads/2022/07/whygal.pdf> <https://zwergenburg-wuppertal.de/advert/quick-fix-photoshop-enjoy-easy-photo-editing/> [https://forbesreality.com/wp](https://forbesreality.com/wp-content/uploads/2022/07/adobe_photoshop_psd_backgrounds_free_download.pdf)[content/uploads/2022/07/adobe\\_photoshop\\_psd\\_backgrounds\\_free\\_download.pdf](https://forbesreality.com/wp-content/uploads/2022/07/adobe_photoshop_psd_backgrounds_free_download.pdf) http://www.skyhave.com/upload/files/2022/07/q1lFvSFiBaE5Cstf jFUi\_01\_a64f2c325c2680db4 [2c9da55df363a9d\\_file.pdf](http://www.skyhave.com/upload/files/2022/07/q1lFvSFiBaE5CstfjFUi_01_a64f2c325c2680db42c9da55df363a9d_file.pdf) <https://hyenanewsbreak.com/methods-to-obtain-nik-assortment-mac-value/> [https://sawkasetworld.net/upload/files/2022/07/S9PnjY2qpJCWetXNxRpo\\_01\\_a64f2c325c268](https://sawkasetworld.net/upload/files/2022/07/S9PnjY2qpJCWetXNxRpo_01_a64f2c325c2680db42c9da55df363a9d_file.pdf) [0db42c9da55df363a9d\\_file.pdf](https://sawkasetworld.net/upload/files/2022/07/S9PnjY2qpJCWetXNxRpo_01_a64f2c325c2680db42c9da55df363a9d_file.pdf) <https://multipanelwallart.com/2022/07/01/pdf-to-jpeg/> [https://pineandhicks.com/2022/07/01/free-photoshop-actions-straightforward-utilizing-approach](https://pineandhicks.com/2022/07/01/free-photoshop-actions-straightforward-utilizing-approach-highly-effective/)[highly-effective/](https://pineandhicks.com/2022/07/01/free-photoshop-actions-straightforward-utilizing-approach-highly-effective/) <https://xenoviabot.com/photoshop-free-trial-updates-and-installers/> [https://goodforfans.com/upload/files/2022/07/enH19VkfBkeJCJBZtps8\\_01\\_a64f2c325c2680db](https://goodforfans.com/upload/files/2022/07/enH19VkfBkeJCJBZtps8_01_a64f2c325c2680db42c9da55df363a9d_file.pdf) [42c9da55df363a9d\\_file.pdf](https://goodforfans.com/upload/files/2022/07/enH19VkfBkeJCJBZtps8_01_a64f2c325c2680db42c9da55df363a9d_file.pdf) http://igpsclub.ru/social/upload/files/2022/07/jMj8ObZJC8gDn8Aapes5\_01\_a64f2c325c2680db [42c9da55df363a9d\\_file.pdf](http://igpsclub.ru/social/upload/files/2022/07/jMj8QbZJC8gDn8Aapes5_01_a64f2c325c2680db42c9da55df363a9d_file.pdf)